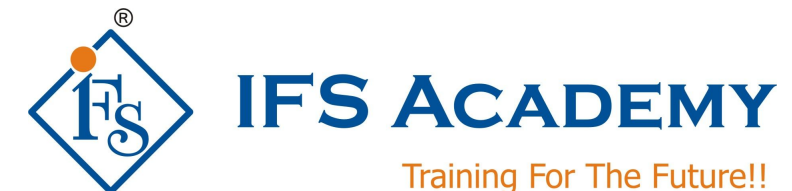

# **Finite Element Analysis using ANSYS**

# **(ANSYS Mechanical APDL & Workbench)**

# **Instructor-Led Online Training**

## **Course Curriculum (Duration: 80 Hrs.)**

## **Section I: ANSYS Mechanical APDL**

## **Chapter 1: Before you start using ANSYS**

- a. Introduction to the Finite Element Method
- b. What is the Finite Element Method?
- c. History
- d. General Steps of the Finite Element Method
- e. Explanation of 1D, 2D and 3D Elements with examples of ANSYS Elements
- Need of FEM
- g. Enlisting different FEM methods and detailed explanation of any one
- h. Derivation of stiffness matrix equation
- i. Types of analysis that can be done using ANSYS
- j. Advantages of the Finite Element Method
- k. Limitations of FEA
- l. About ANSYS Inc.
- m. ANSYS Family of products with their capabilities
- n. Introduction to the Ansys GUI
- o. Operation Modes of Ansys
- p. Product Launcher
- q. Launcher Tasks
- r. Use Custom Memory Settings
- s. Launcher Menu Options
- t. The ANSYS GUI
- u. The Icon Toolbar Menu
- v. Quitting Ansys

## **Chapter 2: Selection Logic**

- a. Plotting
- b. Pan-Zoom-Rotate
- c. Picking
- d. Coordinate Systems
- e. Select Logic

## **Chapter 3: Solid Modeling**

- a. An Overview of Solid Modeling Operations
- b. Working with Boolean operations
- c. Working Plane
- d. Importing of 3D models

## **Chapter 4: Meshing**

- a. Free meshing or Mapped meshing
- b. Setting Element Attributes
- c. Selecting Element Type
- d. Shape Function
- e. Defining Element Types
- f. Real Constants
- g. Defining Section Properties
- h. Assigning Element Attributes before meshing
- i. Mesh Controls
- The ANSYS MeshTool j. The ANSYS<br>k. Smartsizing
- 
- l. Meshing
- m. Free Meshing
- n. Mapped Meshing
- o. Hybrid meshing
- p. Mesh Extrusion
- q. Volume Sweeping

## **Chapter 5: Material Properties**

- a. Material Library
- b. Specifying properties

## **Chapter 6: Boundary Conditions**

- a. Types of Loads
- b. Applying loads

## **Chapter 7: Solvers**

- a. Types of Solvers
- b. Solver Setup
- c. Load Step Options
- d. Solving Multiple Load Steps

## **Chapter 8: Post -processing**

- a. Contour Plot Viewing
- b. Path Operations
- c. Estimating Solution Error
- d. Time History Postprocessor (POST26)
- e. Report Generator

#### **Chapter 9: Introduction to Non -Linear Analysis**

#### **Chapter 10: Static Structural Analysis**

a. Workshops, Exercises and Case Studies

## **Chapter 1 1: Modal Analysis**

a. Workshops, Exercises and Case Studies

## **Chapter 1 2: Thermal Analysis**

a. Workshops, Exercises and Case Studies

#### **Chapter 1 3: Tips & Tricks**

- a. Using the Toolbar & Creating Abbreviations
- b. Introduction to APDL
- c. Using Parameters
- d. Using the Start File
- e. Using the Session Editor
- f. Using Input Files

## **Section II: ANSYS Workbench**

## **Chapter 1: Introduction to ANSYS Workbench**

- a. ANSYS Workbench Overview
- b. Workbench File Management
- c. Working with Units

## **Chapter 2: Mechanical Basics**

- a. Basic Analysis Procedure
- b. The Mechanical Interface
- c. Menus
- d. Toolbars
- e. Graphics Control and Selection
- f. Outline Tree and Details
- g. Graphics Window
- h. The Mechanical Application Wizard
- i. Scoping Loads and Supports
- j. The Engineering Data Application
- k. Workshop: ANSYS Mechanical Basics

## **Chapter 3: General Preprocessing**

- a. Geometry Branch
- b. Contact
- c. Remote Boundary Conditions
- d. Workshop  $3.1 2D$  Gear and Rack Analysis
- e. Coordinate Systems
- f. Named Selections
- g. Selection Information
- h. Workshop: Contact Control

## **Chapter 4: Meshing in Mechanical**

- a. Global Meshing Controls
- b. Local Meshing Controls
- c. Meshing Troubleshooting
- d. Virtual Topology
- e. Workshop: Meshing Control

## **Chapter 4: Static Structural Analysis**

a. Workshops, Exercises and Case Studies

## **Chapter 5: Modal Analysis**

b. Workshops, Exercises and Case Studies

## **Chapter 6: Thermal Analysis**

a. Workshops, Exercises and Case Studies

## **Chapter 7: Results and Postprocessing**

- a. Viewing Results
- b. Scoping Results
- c. Exporting Results
- d. Coordinates Systems
- e. Error Estimation
- f. Convergence
- g. Stress Singularities
- h. Convergence and Scoping
- i. Workshop: Results Processing

\*\*\*\*\*\*\*\*\*\*\*\*\*\*\*\*\*\*\*\*\*

IFS Academy, Pune

Phone: +91-20-6400 7296, Email: training@ifsacademy.org,

Visit Us At: www.ifsacademy.org